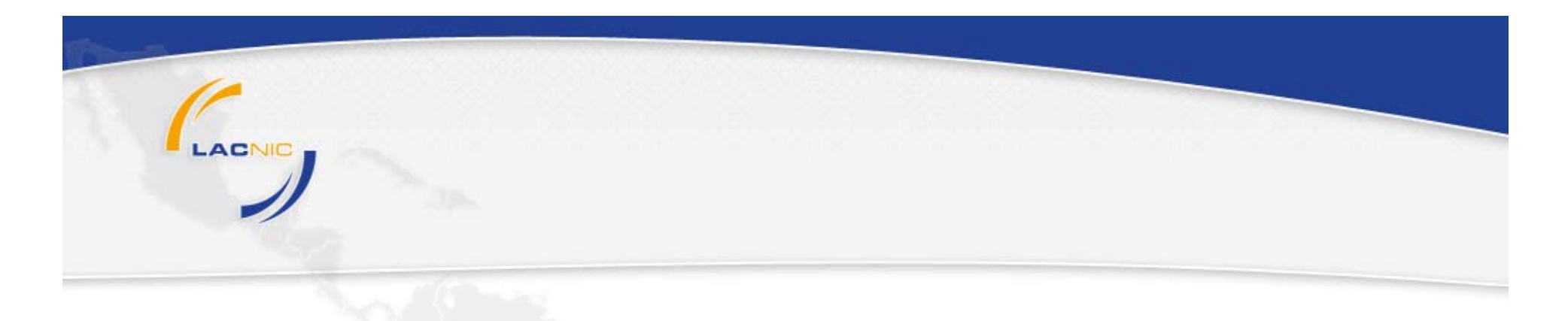

#### **LACNIC IPv6 Policies**

### **Roque Gagliano LACNIC**

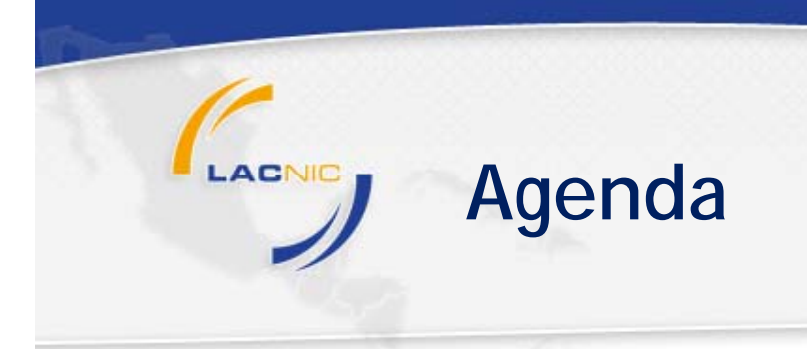

- **I t t R Di t ib ti Internet Resources Distribution**
- **LACNIC IPv6 Policies**
- **How to apply for IPv6 Addresses?**

- **Internet Resources: finite set and globally available.**
	- Its distribution should follows certain criteria such **as :** *justified need***.**
	- **According to RFC 2050, it sho ld also g arantees uld uarantees:**
		- *Uniqueness, Conservation*, *Routability and Registration*

- **Conservation:**
	- ↓ Fair distribution of globally unique Internet address *space according to the operational needs... Prevention of stockpiling in order to maximize the lifetime of the Internet address space.*

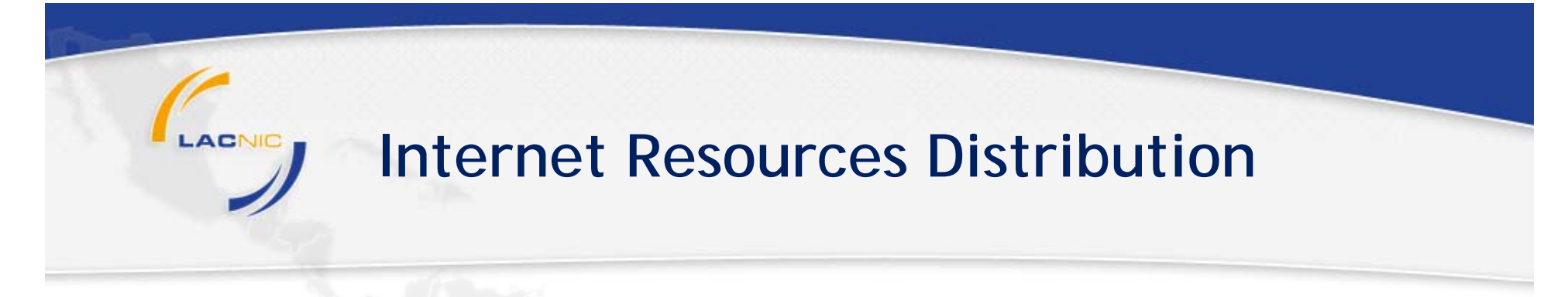

- **Routability:**
	- Distribution of globally unique Internet in an *hierarchical manner, permitting the routing scalability of the address ...*

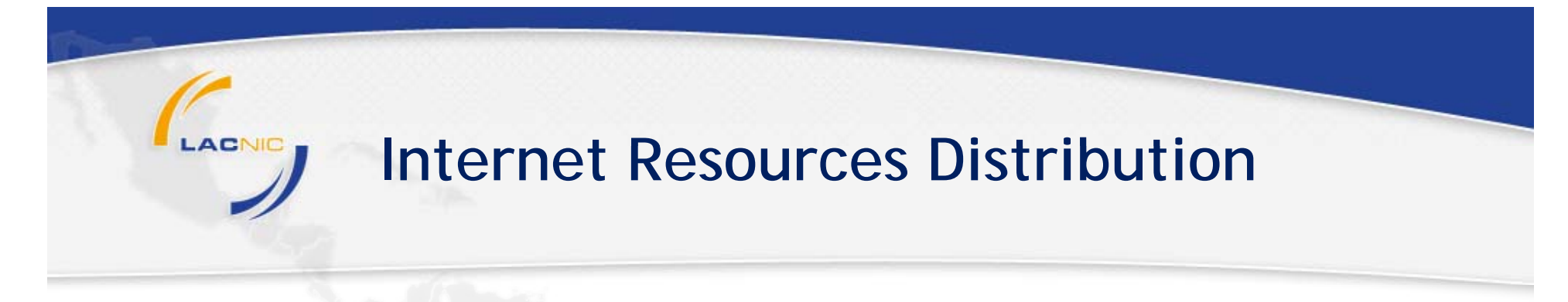

- **Registration:**
	- Provisioning of a public registry documenting *address space allocation and assignment. This is necessary to ensure uniqueness uniqueness...*

**IANA**

#### **AFRINICAPNIC ARIN LACNIC RIPE**

**IANA (Internet Assigned Numbers Authority) is a function of ICANN (Internet Corporation for Assigned resources (IP blocks, ASN, protocol numbers, etc).**

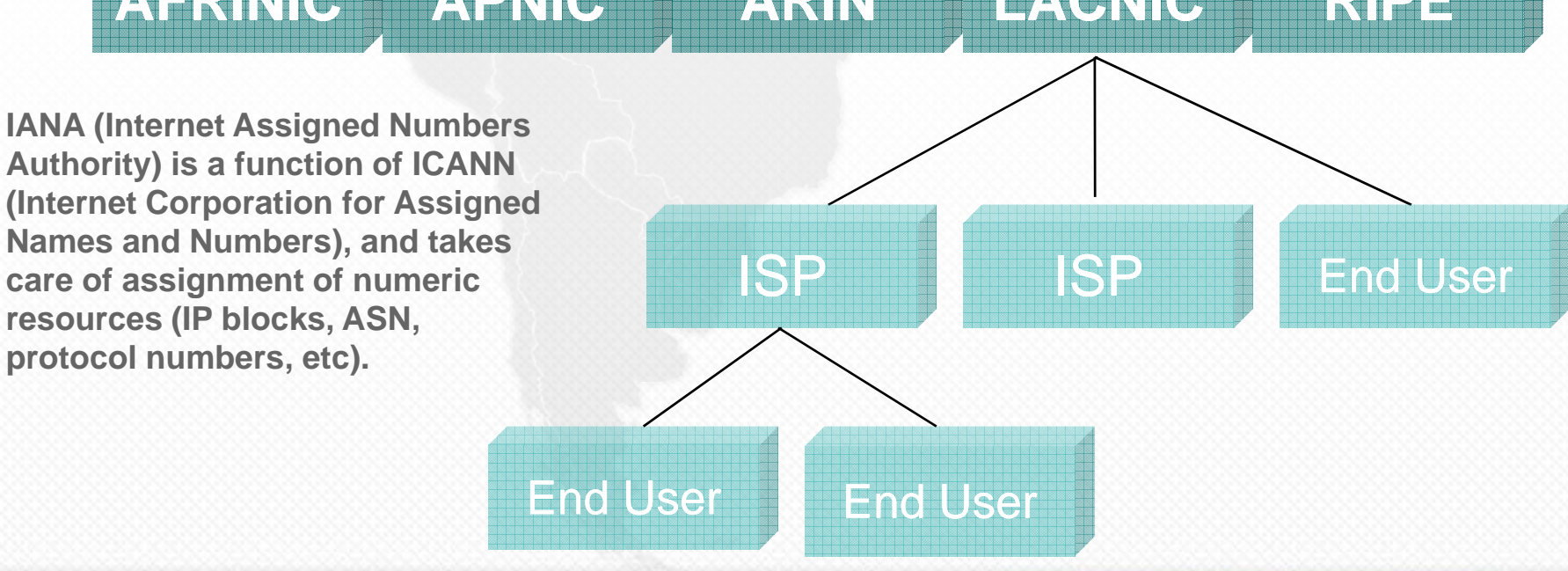

- **They all use a set of written criteria or** *policies* **for the distribution of Internet Resources.**
	- **Policy creation follows bottom-up process:**  *addressing community needs and technology development*

- **LACNIC policies for Internet Resources Distribution:**
	- ↓ LACNIC Current Policies are kept in LACNIC Policy Manual.
	- **LACNIC Policy Development Process (PDP) establishes how the Policy Manual can be modified.**
	- **Discussion happens at the Open Policy Mailing List:**

**Please Join at:**

https://mail.lacnic.net/mailman/listinfo/politicas

- **Also you can participate at LACNIC Annual Policy Forum.**
- **More Information at our Policy Web Page:**

**http://www.lacnic.net/en/politicas/**

### **LACNIC Policies - IPv6**

- **Initial/original policy:**
	- **Globally coordinated**
	- **Allocations only to ISPs**
		- Due to routing constraints / large size of total address space.
- **Globally coordinated policy has changed in all RIRs.**
- **Specific policies for Critical Infrastructure: IXP, ccTLD, etc.**
- **NEW! Since Sept. 1st 2008 LACNIC assigns IPv6 Provider Independent addresses to End Users.**
- **At the present time and until a new resolution of LACNIC's Board Of Directors, the organizations that qualify for receiving IPv6 blocks will be exonerated of payment.**

# **LACNIC Policies - IPv6**

- ♦ **Allocations to ISPs:**
	- ♦ Minimal allocation size: /32 (a lot of IPs)
	- $\bullet$  **Justification:**
		- Be a LIR or ISP;
		- ◆ Plan for services and connectivity to be offered.
		- ◆ Announce a single block to the routing system in no longer than 12 months
		- ◆ Offer service via IPv6 to clients or related entities in no longer than 24 months.

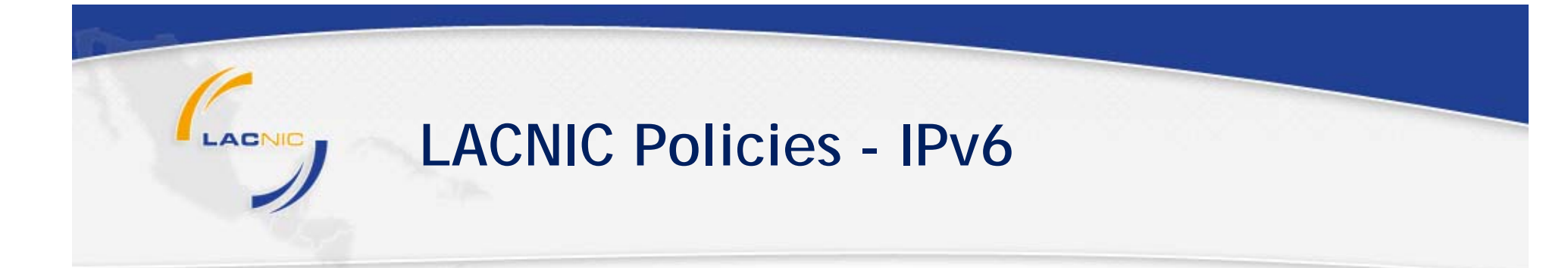

- **Assignment to End Users:**
	- **Min <sup>a</sup> /48 max <sup>a</sup> /32 /48, /32.**
	- **Justification:**
		- **Automatic if requestor has IPv4 assignments assignments.**
		- **In other cases:** 
			- Not been an LIR
			- Announce a single block in the inter-domain routing table
			- Submit information showing address use plan for 3, 6 and 12 months
			- Submit network topology, routing and addressing plan.

## **LACNIC P li i Policies - IPv6**

- **Micro assignment for critical structure:**
	- ◆ Similar to IPv4. Organizations with key roles in the **internet: ccTLDs, RIRs, IXPs ...**
	- **Assignment Si <sup>e</sup> min /48 ma /32 Size: max /32.**
	- **Justification:**
		- Demonstrate its role as one of mentioned organization.

### **LACNIC Policies - IPv6**

- **Returning First allocation for a bigger one:**
	- **O i ti ith l IP Organization with only one IPv6 all ti oca on can return it within 6 months in order to apply for a new and bigger one.**
	- **This can be done only once**
	- $\bullet$  **Same criteria as initial/first application.**
	- **New and more elaborated utilization plan.**

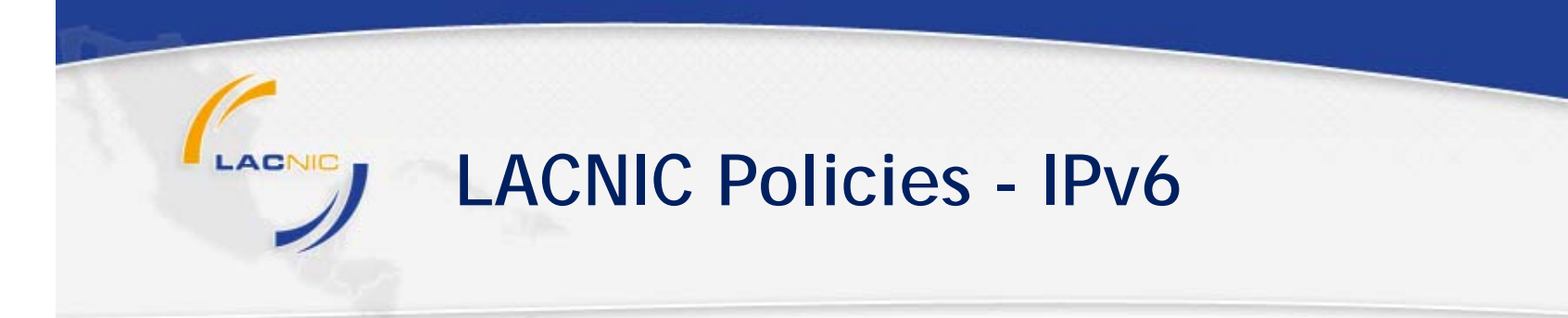

- **Additional allocation / assignment**
	- **Utilization of previous address space should meet <sup>a</sup> of space threshold in terms /48 assignments.**
	- **HD-Ratio of Ratio 0.94**
		- HD= Log(number of allocated objects)
			- Log(max number of allocatable objects)
	- **Example: If you have <sup>a</sup> / /32 you need to assign 33689 /48 networks before been able to request additional space.**

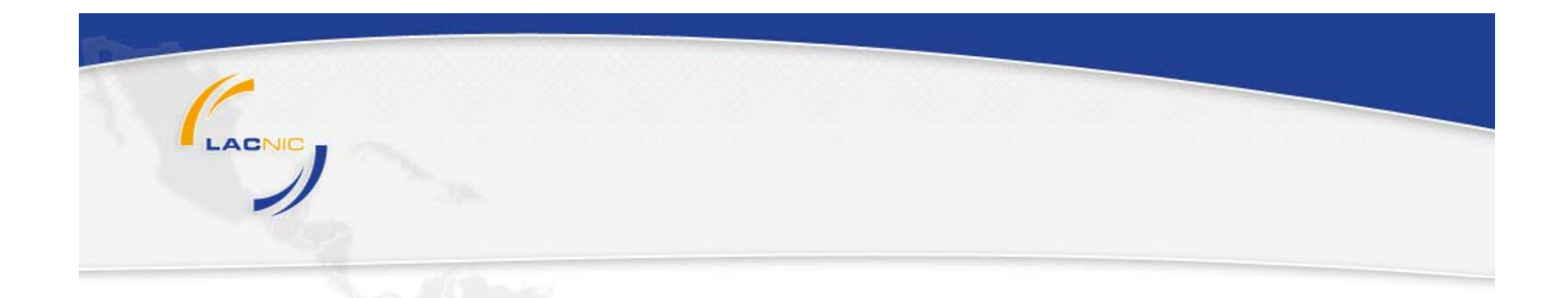

# **How to apply for Internet Resources?**

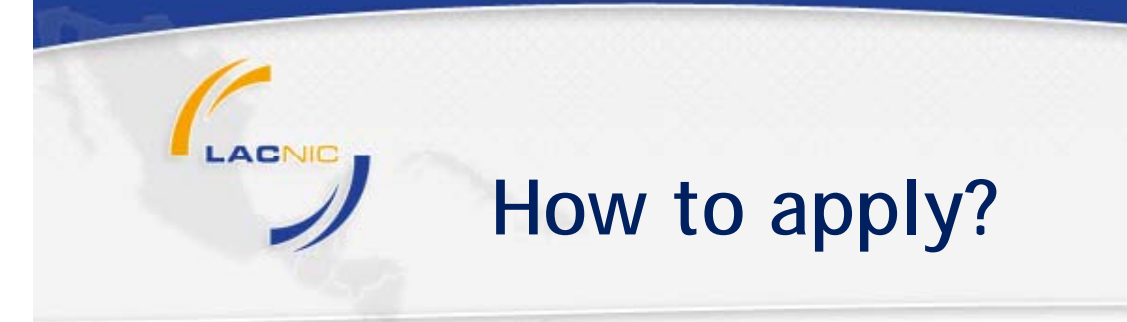

- $\bullet$  Three Steps:
	- **1. Create Point of Contacts (POC).**
	- **2. Fill the text form for your organization.**
	- **3. Send the form to hostmaster@lacnic.net and follow the process.**

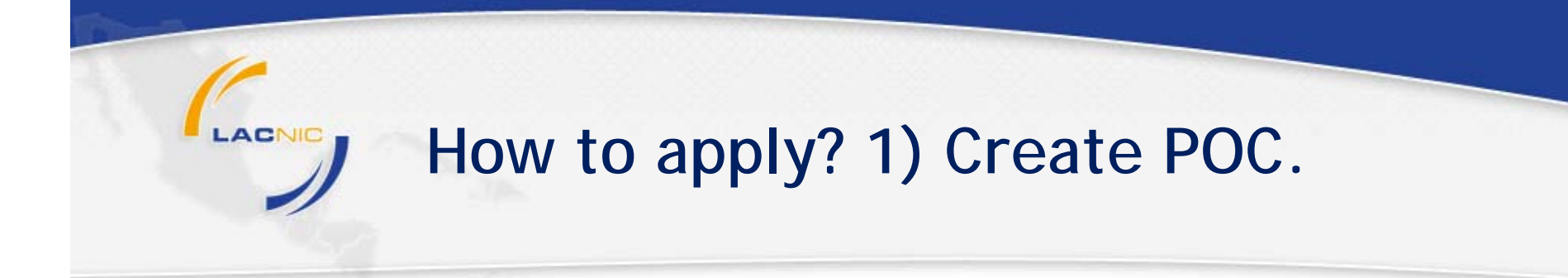

- Point of contacts should be created for each **contact: admin, tech, abuse, billing & membership.** 
	- **Web form:** *https://lacnic.net/newid*
	- **Personal information, language preference, personal password.**
	- **An UserID will be send by email (Example AIL).**

### **How to apply? 2) Fill Template.**

- One template for each and every type of resources (IPv4, IPv6, **ISP, End User, Critical Inf.).**
- **Initial pq y art equal to any of them:**
	- **Organization information: name, postal address, phone number, Organization-id (in the case of additional request)**
	- **Points of contact: admin, tech, billing, membership.**
- **IPv6 Information:**
	- **Upstream providers: name, postal address, ASN, and its ability to route IPv6.**
	- **Address distribution plan:** Planed prefixes length for each type of customer, for equipments, POPs, etc.
	- **Planned date for enabling IPv6 services.**

### **How to apply? 2) Fill Template.**

#### **Initial part eq al to an of them equal any them:**

0a. Organization ID. (OwnerID): Leave blank if new organization.

0b. Name of the Organization:

- 0c. Postal address:
- 0d. City:
- 0e. State:
- 0f. Country:
- 0g. ZIP Code:
- 1a. ID. technical contact (UserID):
- 1b. ID. billing contact (UserID):

**When done, send it to hostmaster@lacnic.net**

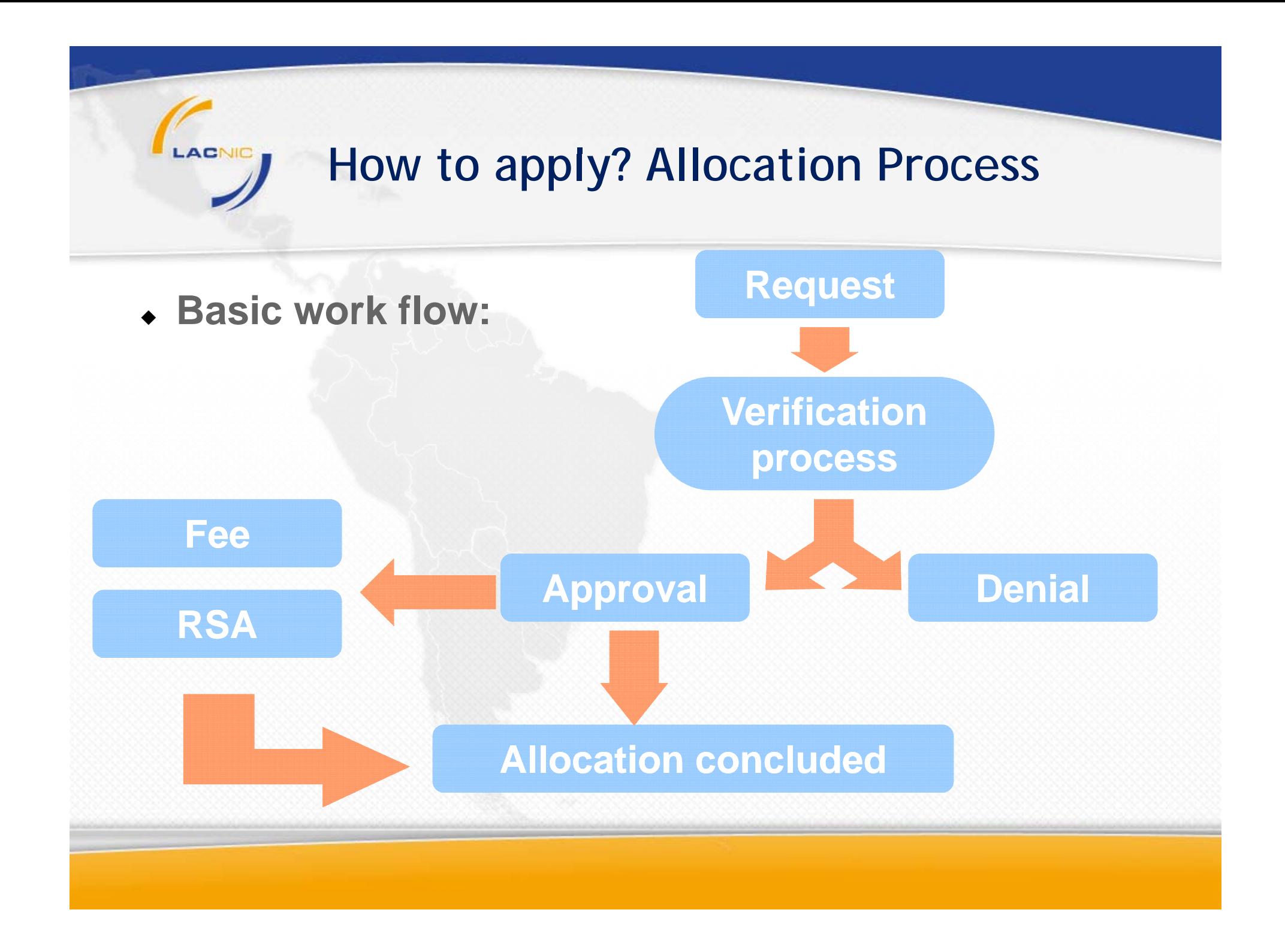

# **Thank you!**

# **Any Question? Please email our Hostmaster: hostmaster@lacnic.net**